## **Logging into E-Services**

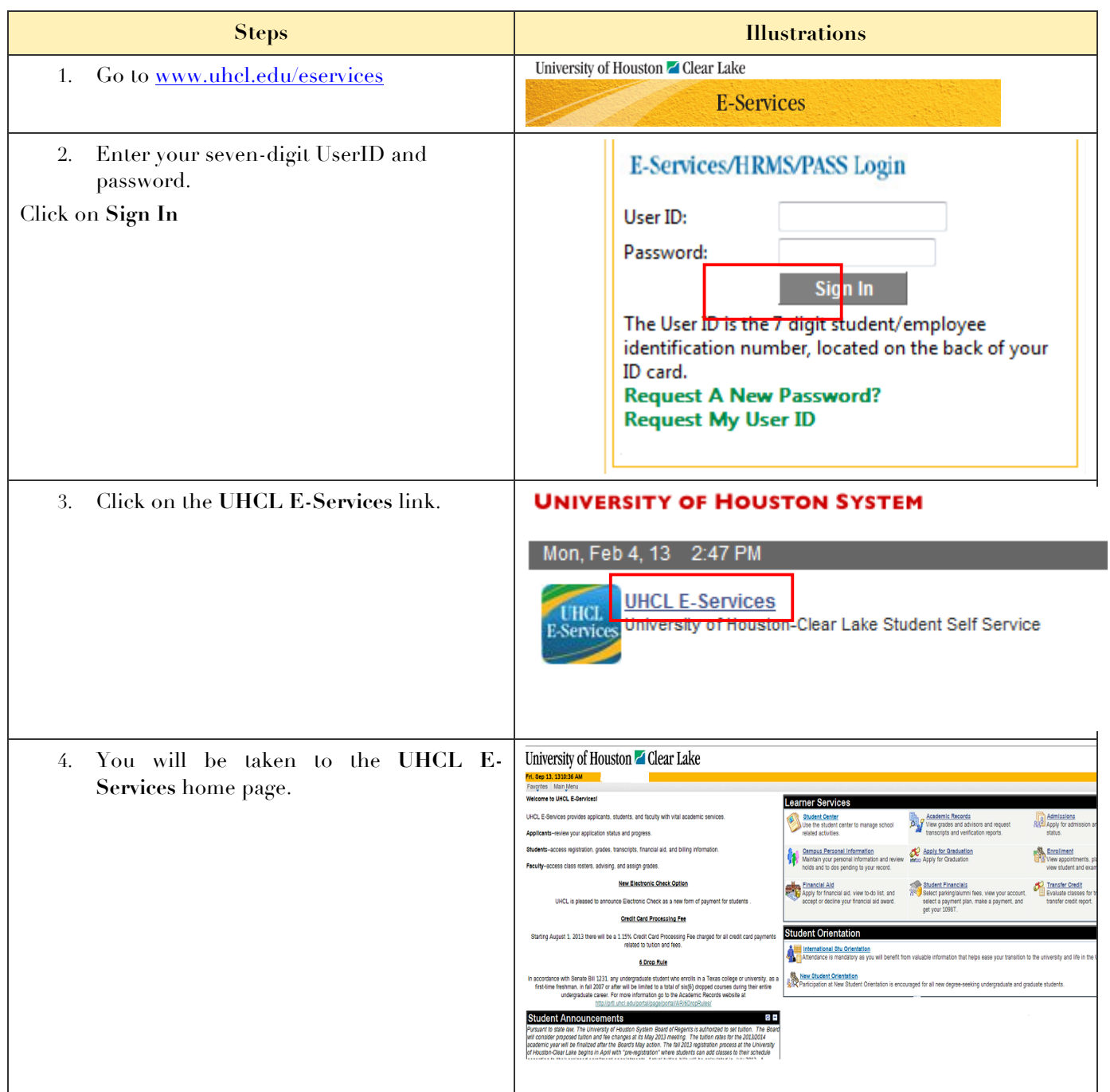